# **FUNCTION NAME: GENERAL TO SPECIFIC STOCK COLLATERAL MAINTENANCE**

### **WHEN TO USE:**

To change the usage of CCASS stock in a CCMS collateral account from general collateral purpose to specific collateral purpose (i.e. to provide the underlying stock of relevant short CNS position as collateral for excluding a part or the whole of the short CNS position in the mark-to-market process).

#### **AVAILABLE MAINTENANCE FUNCTION:**

A. Add General To Specific Stock Collateral To re-designate general stock collateral as specific stock collateral.

## **AVAILABLE FUNCTION TIME:**

- Function available from 9:30 a.m. to 7:00 p.m. Monday to Friday (except holiday) with function temporary blocked-off (a few minutes) during the collateralisation process of any clearing house (e.g. around 11:10 a.m. for scheduled intra-day marks collateralisation of HKSCC, etc.). The specific stock collateral inputted after 6:30 p.m. is not guaranteed onhold on the same day.

### **FUNCTIONAL DESCRIPTION:**

- Only CCASS Participant users can use this function to re-designate a specified quantity of stock collateral from general collateral purpose to specific stock collateral purpose.
- Such instruction is accepted by CCMS for subsequent processing if there is sufficient available quantity of general stock collateral (i.e. not on-hold for collateral purpose) in the specified CCMS collateral account.
- CCMS will process the accepted instruction in the next mark-to-market process (for CNS positions) and put relevant quantity on-hold as specific stock collateral.
- Once the stock is put on-hold by CCMS as specific stock collateral, the Participant cannot use such quantity of stock for other purposes.
- The stock quantity specified in the instruction may not be put on-hold in full. Participant is required to specify the Settlement Date of which CNS position(s) should be covered by the specific collateral. If the total position quantity of the short CNS position(s) of the specified stock on the specified settlement date is less than the instruction quantity, CCMS will only earmark the required quantity (i.e., at the maximum of the total position quantity) as specific collateral.

The access path for the general to specific stock collateral maintenance function is:

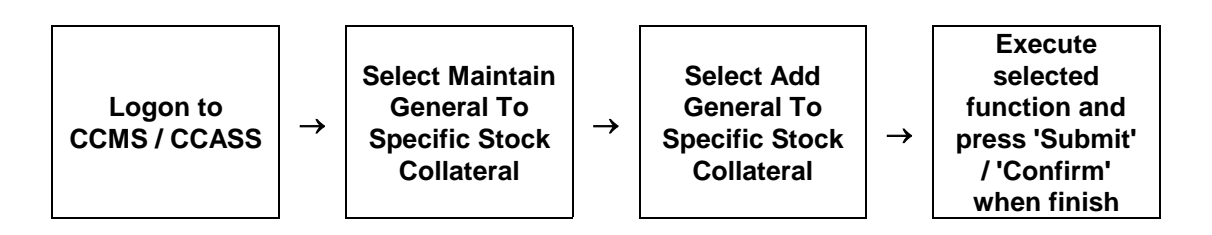

### **GENERAL TO SPECIFIC STOCK COLLATERAL MAINTENANCE – Sample Screen:**

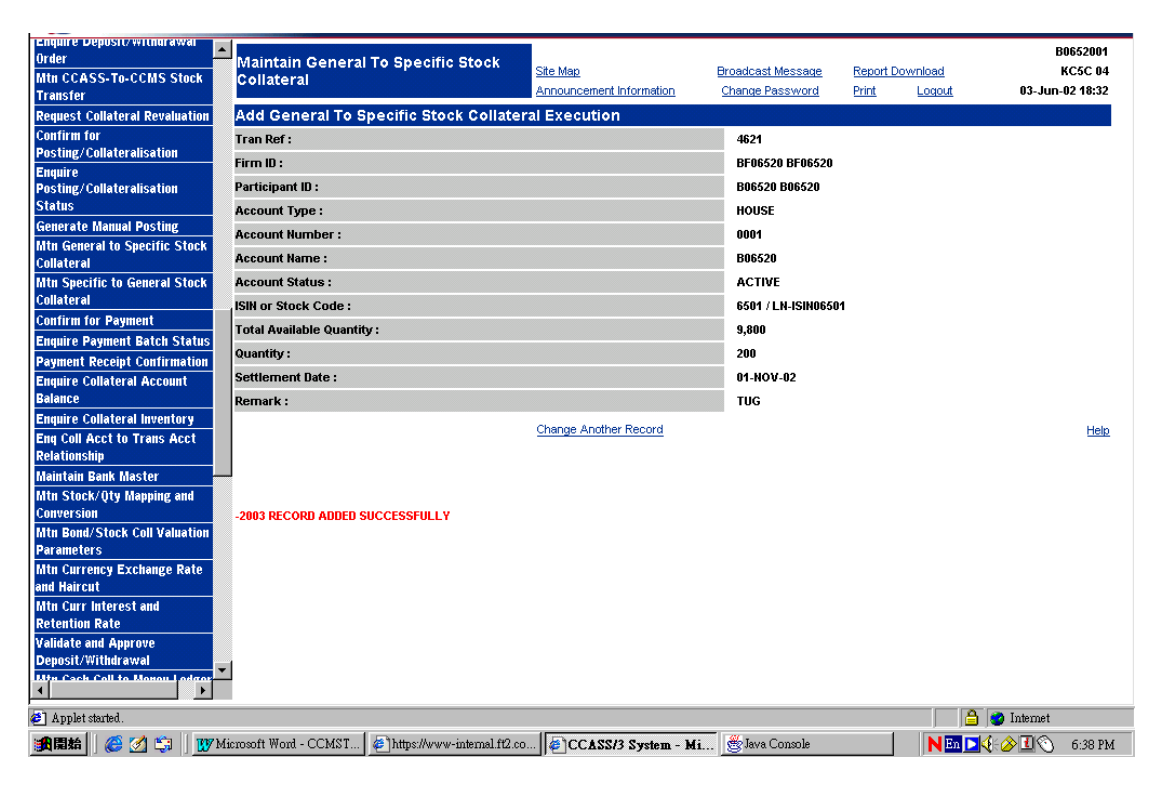

### **DESCRIPTION OF FIELDS:**

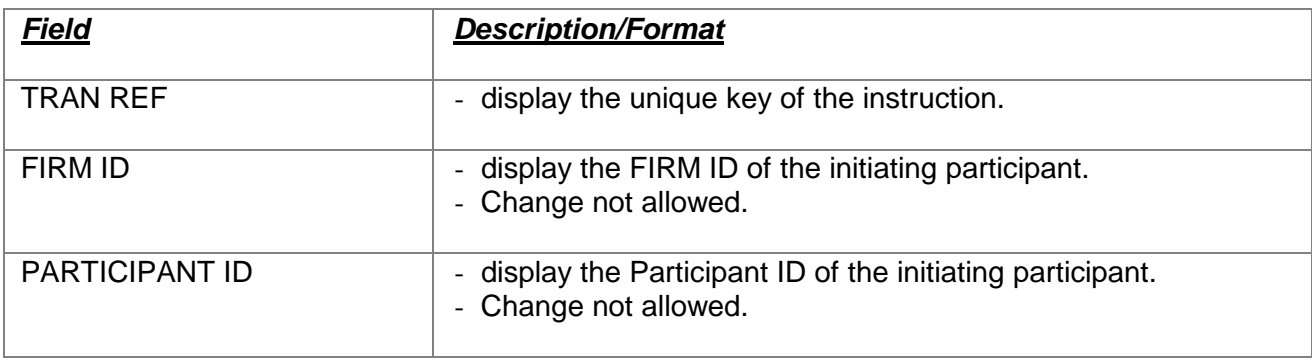

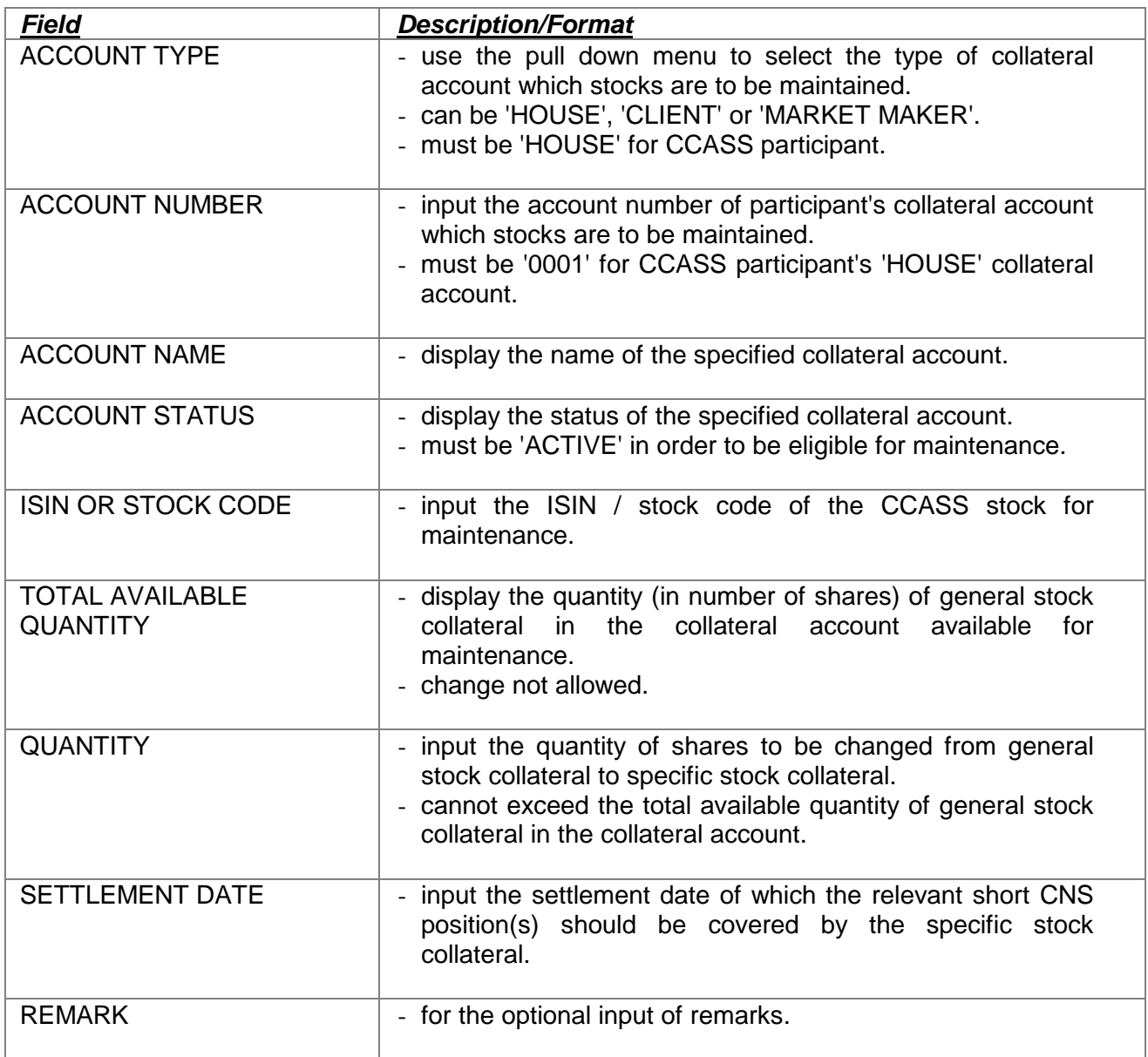